## **PRACTICAL:**

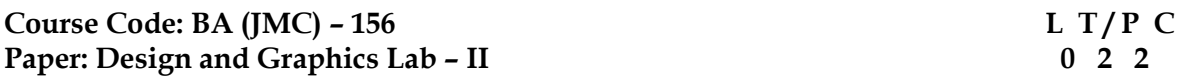

## **LEARNING OBJECTIVES:**

In this course, the learners will be able to develop the working expertise of the following:-

- 1. Proficient working knowledge of designing software Corel Draw and InDesign
- 2. Demonstrate proficiency of skills in designing and creating layouts, with special reference to print media
- 3. Ability to create visually appealing and aesthetically appropriate layouts

#### **PRE-REQUISITES:**

- 1. Basic operational understanding of DTP software
- 2. Basic computer handling knowledge
- 3. Understanding of the elements of design, layout and colour schemes

#### **COURSE OUTCOMES (CO):**

After completion of the Practical Course, the learners will be able to:-

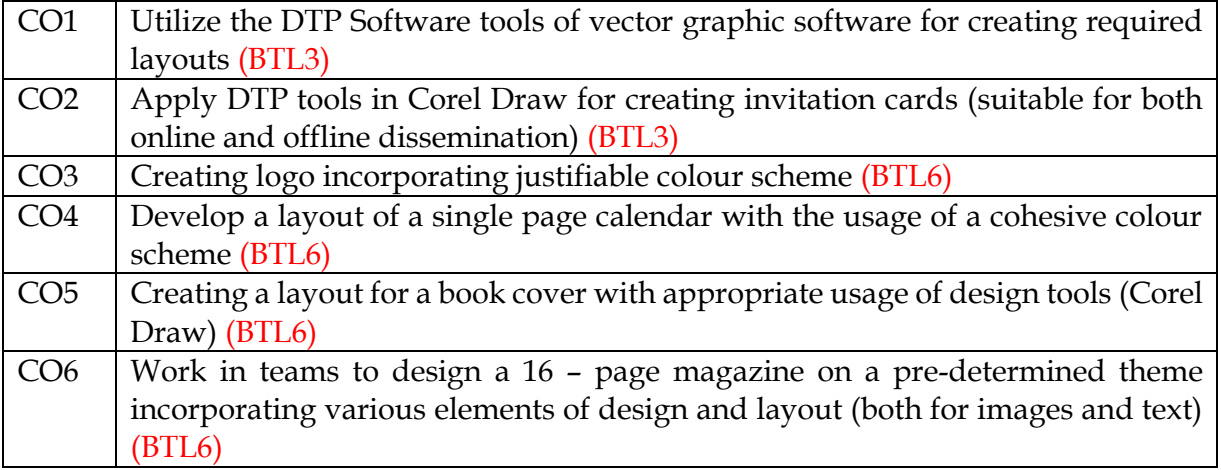

# **Exercises/Assignments**

#### **A. Corel Draw**

- 1. Design an Invitation Card
- 2. Design a Logo
- 3. Design a Calendar
- 4. Design Cover Page of a Book

# **B. InDesign**

1. Design a Magazine (16 Pages)

**Internal Assessment:** The student should maintain a file and soft copy of her/his assignments/jobs duly checked and signed by the concerned faculty. The marks assigned for internal evaluation are 40.